# it training solutions Itd

# **Autodesk AutoCAD & AutoCAD LT Essentials**

Course Duration: 3 days

#### **Course Overview**

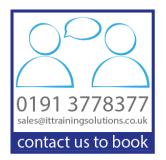

This course is designed for new AutoCAD / AutoCAD LT software users who require comprehensive training. It incorporates the features, commands, and techniques for creating, editing, and printing drawings with AutoCAD and AutoCAD LT.

Hands-on exercises throughout the course explore how to create 2D production drawings. The exercises are provided in both a printed format as well as an onscreen format that can be viewed next to AutoCAD.

# **Prerequisites**

It is recommended that delegates have a working knowledge of Drafting, design, or engineering and Microsoft Windows.

# **Objectives**

Delegates will be able to:

- Navigate the AutoCAD / AutoCAD LT user interface.
- Use the fundamental features of AutoCAD / AutoCAD LT.
- Use the precision drafting tools in AutoCAD / AutoCAD LT to develop accurate technical drawings.
- Present drawings in a detailed and visually impressive manner
- Understand the basic commands necessary for professional 2D drawing, design, and drafting using AutoCAD / AutoCAD LT.

#### **Course Content**

#### **Taking the AutoCAD Tour**

Navigating the Working Environment Working with Files Displaying Objects

#### **Creating Basic Drawings**

Inputting Data
Creating Basic Objects
Using Object Snaps
Using Polar Tracking and PolarSnap
Using Object Snap Tracking
Working with Units
Using Function Keys

## **Manipulating Objects**

Selecting Objects in the Drawing Changing an Object's Position Creating New Objects from Existing Objects Changing the Angle of an Object's Position Creating a Mirror Image of Existing Objects Creating Object Patterns Changing an Object's Size

## **Drawing Organization and Inquiry Commands**

Using Layers Changing Object Properties Matching Object Properties Using the Properties Palette Using Linetypes Using Inquiry Commands

#### **Altering Objects**

Trimming and Extending Objects to Defined
Boundaries
Creating Parallel and Offset Geometry
Joining Objects
Breaking an Object into Two Objects
Applying a Radius Corner to Two Objects
Creating an Angled Corner Between Two Objects
Changing Part of an Object's Shape

#### **Annotating Drawings**

Creating Multiline Text Creating Single Line Text Using Text Styles Editing Text

#### **Hatching Objects**

Hatching Objects
Editing Hatch Objects

# Other Courses in this Series

Autodesk AutoCAD Intermediate

## **Related Courses**

Autodesk Inventor Essentials
Autodesk Civil 3D Essentials
Autodesk Revit Architecture Essentials

# **Training Options**

- Public scheduled courses at one of our training venues
- Private courses delivered at client's premises throughout the UK, at our training venues or a convenient third-party location
- Bespoke customised courses written to your specific needs, delivered at client's premises throughout the UK, at our training venues or a convenient third-party location
- For further information please contact us on 0191 377 8377

## What's Included

- 1 delegate per computer
- Lunch and refreshments when training is delivered at our training venue
- Comprehensive course manual and exercises

#### **Dimensioning**

Creating Dimensions
Using Dimension Styles
Editing Dimensions

#### **Working with Reusable Content**

Reusable Content Using Blocks Working with DesignCenter Using Tool Palettes

#### **Creating Additional Drawing Objects**

Working with Polylines Creating Splines Creating Ellipses Using Tables

#### **Layouts and Plotting**

Using Layouts Using Page Setups Using Viewports Plotting Drawings

# **Template Drawing Creation**

**Using Drawing Templates** 

AutoCAD is a registered trademark of Autodesk Inc.